1. У нас портал завязан с модулем lol.asterisk с телефонией. Нужно сделать так, чтобы менеджер/иполнитель,

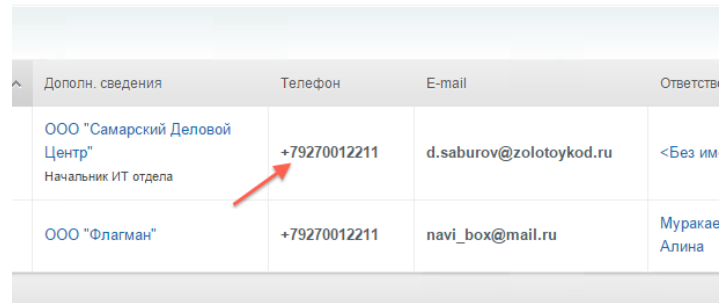

когда нажимает на номер для осуществления звонка (рис 1) и на его экране появлялась форма для заполнения информации об исходящем звонке (рис 2)

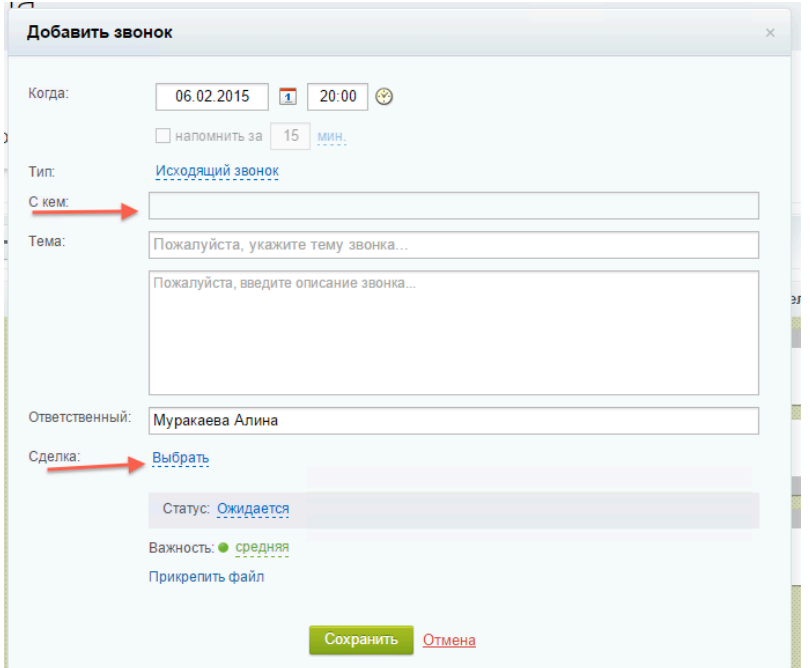

она сейчас уже есть в портале (в моделу CRM). в ней соответственно в поле "с кем" отображается контакт, на чей номер нажимал менеджер. Также в это форме сейчас по<br>умолчанию можно подцепить сделку, но нам бы хотельственно

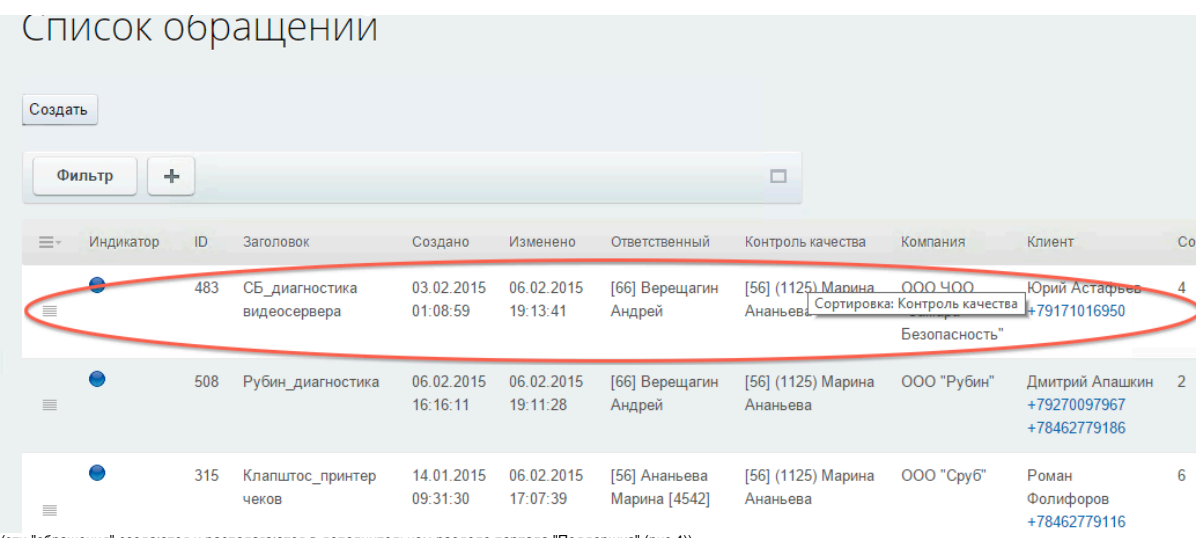

(эти "обращения" создаются и располагаются в дополнительном разделе портала "Поддержка" (рис 4))

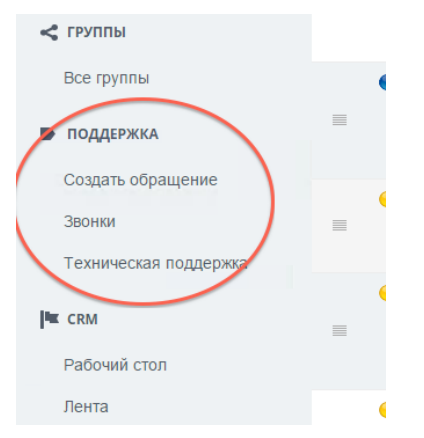

В этом же разделе "Поддержка" есть страница "Звонки", в которой хранятся записи всех входящих и исходящих звонков (рис 5).

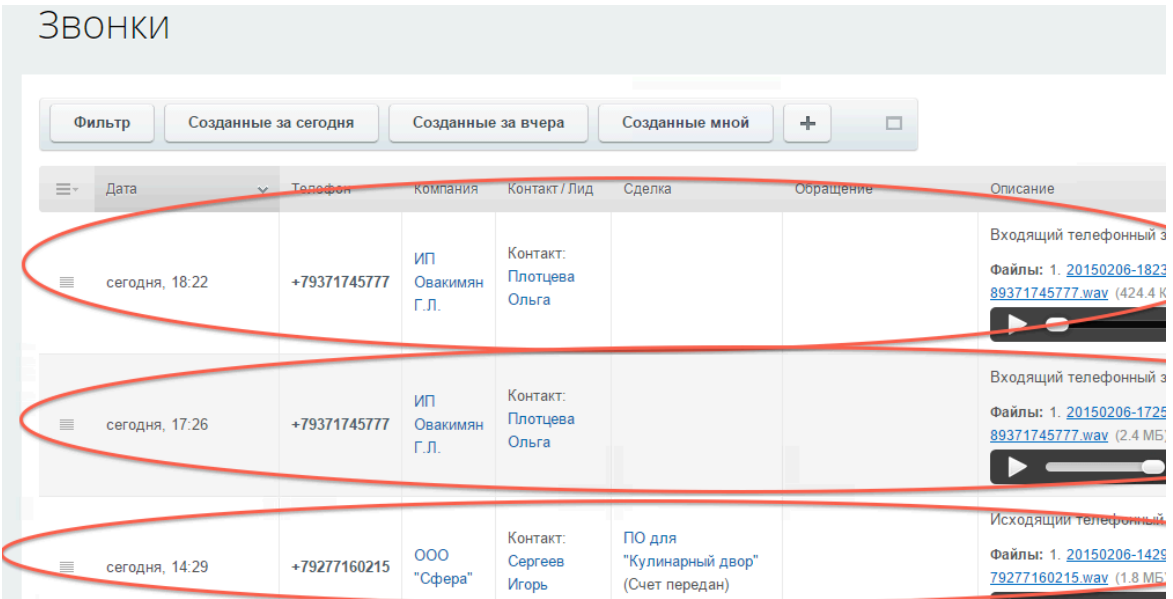

И нам нужно, что бы соответственно тому, что подцепил при исходящем звонке менеджер/исполнитель в форме (рис 2) сделку/лид/обращение, было подцеплено также<br>автоматически и на странице "Звонки" (рис 5) к соответствующим ко

2.<br>Необходимо настроить работу уведомлений на компьютерах сотрудников о входящем вызове. Раньше работало у всех, сейчас по какой-то причине работает только на учетной<br>записи 1313. Можете проверить, авторизовавшись на порт

## Структура компании **F. Основатели.**  $QC - DS$  $QC - EE$ COTPY) сотрудники  $\mathbf{P}$ 9 823 1 сотрудник DS. Прямые продажи. **ЕЕ. Конечные Исполн...** сотрудники 日日日開ける £ 1 сотрудник 22 сотрудника

3. Также небольшая мелочь о том, что хотелось бы что бы сотрудники EE могли видеть только те обращения (рис 3) и звонки (рис 5), за которые они отвественны. А QC-EE и QC-DS должны видеть все звонки и все обращения.

4.<br>И еще хотели бы, что бы на странице Звонки (рис 5) розовым цветом выделялись не разобранные звонки, то есть у которых не подцеплены один из компонентов : Сделка/Лид/<br>Обращение.